## **DIENSTVERLENING & PRODUCTEN – Doorlopende leerlijn** *(Module 1 en)* **Module 4**

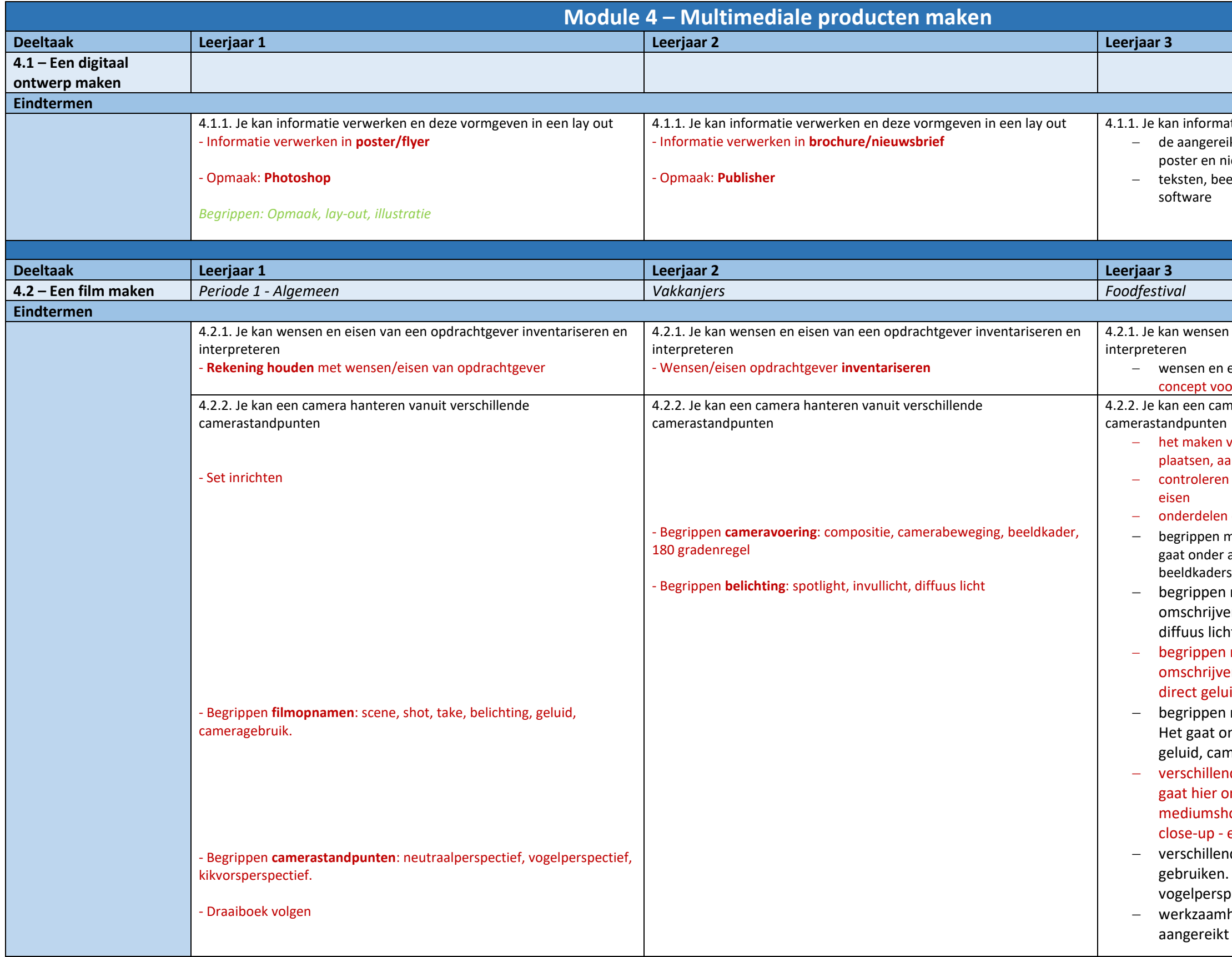

tie verwerken en deze vormgeven in een lay out ikte informatie verwerken tot een brochure, flyer, ieuwsbrief

elden en illustraties opmaken met eenvoudige

en eisen van een opdrachtgever inventariseren en

eisen van de opdrachtgever vertalen naar een or een film

nera hanteren vanuit verschillende

van filmbeelden voorbereiden door apparatuur te an te sluiten en te controleren op juiste werking of de inrichting van de set voldoet aan de opname-

en functionaliteiten van een camera beschrijven

net betrekking tot cameravoering omschrijven. Het andere om compositie, camerabeweging, s, 180 graden regel, camerastandpunten met betrekking tot belichting licht

en. Het gaat hier om: - spotlight - invullicht diffuus licht

− begrippen met betrekking tot **geluidsopnamen** en. Het gaat hier om: - set-noise - voice-over id - effectgeluid

met betrekking tot filmopnamen omschrijven. nder andere om scene, shot, take, belichting, neragebruik

de beeldkaders toelichten en gebruiken. Het m: - extra long shot - long shot - two shot ot - medium close-up - head and shoulders extreme close up

de camerastandpunten toelichten en Het gaat bijvoorbeeld om neutraalperspectief, vectief, kikvorsperspectief

heden verrichten aan de hand van een draaiboek

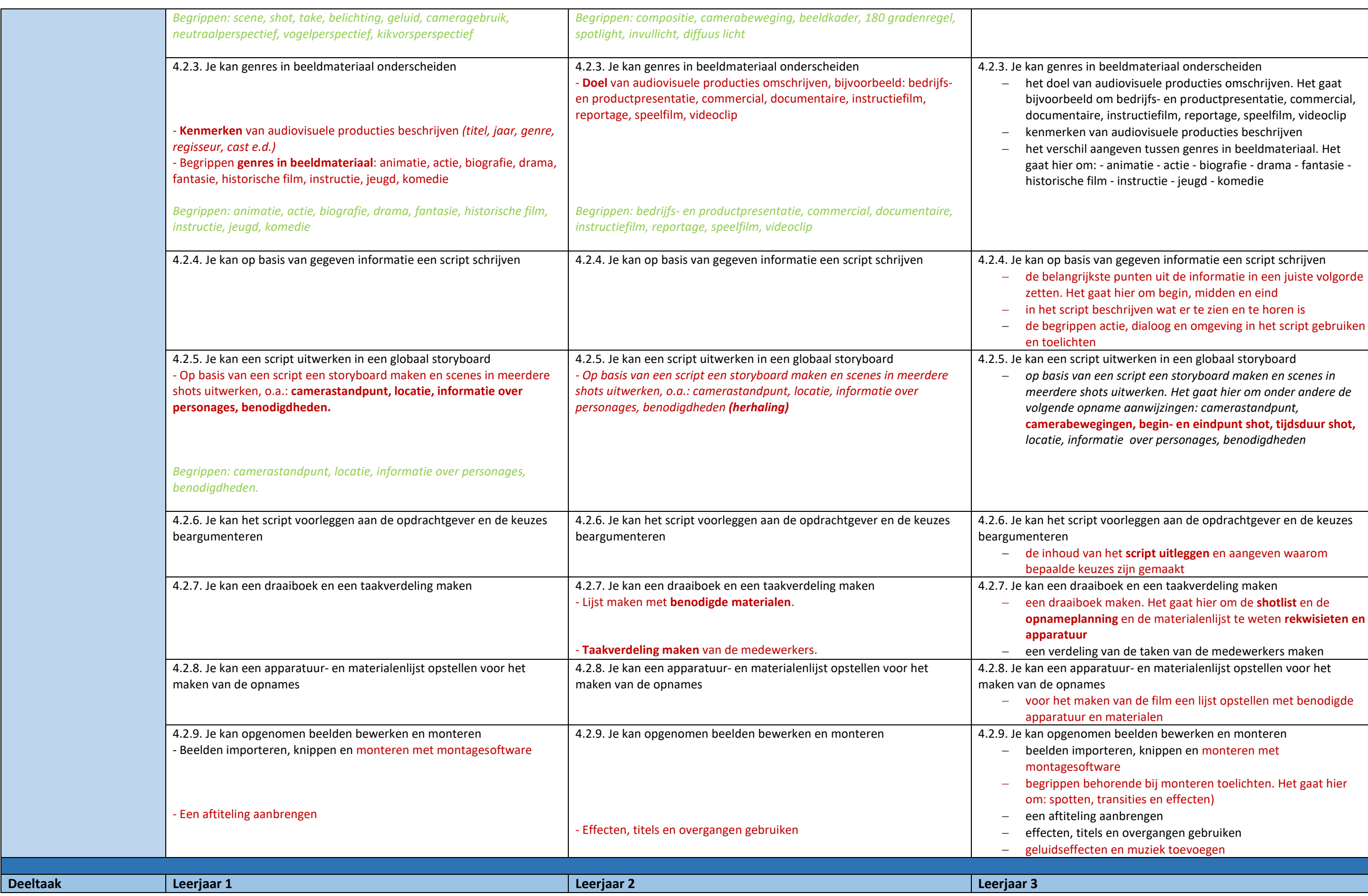

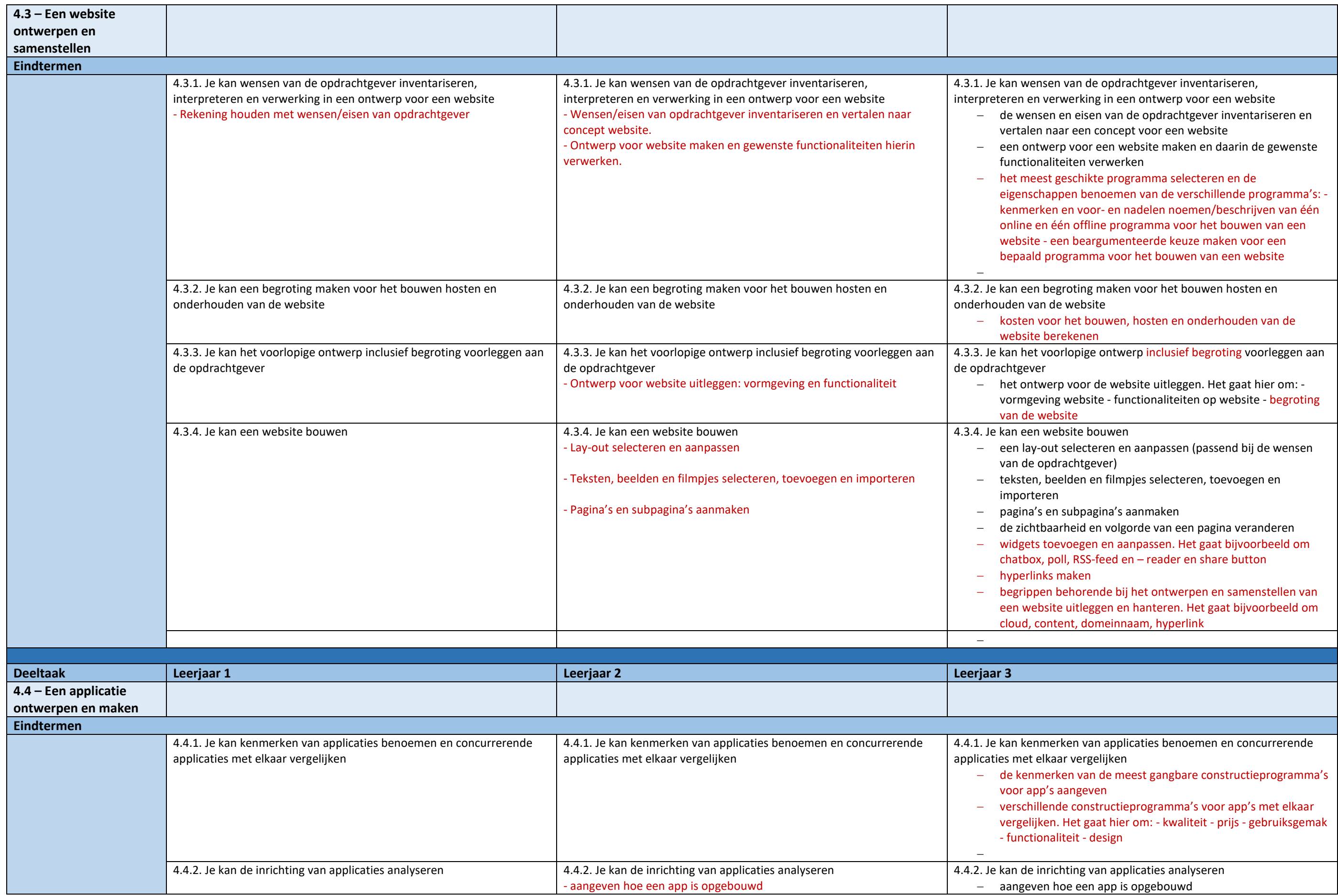

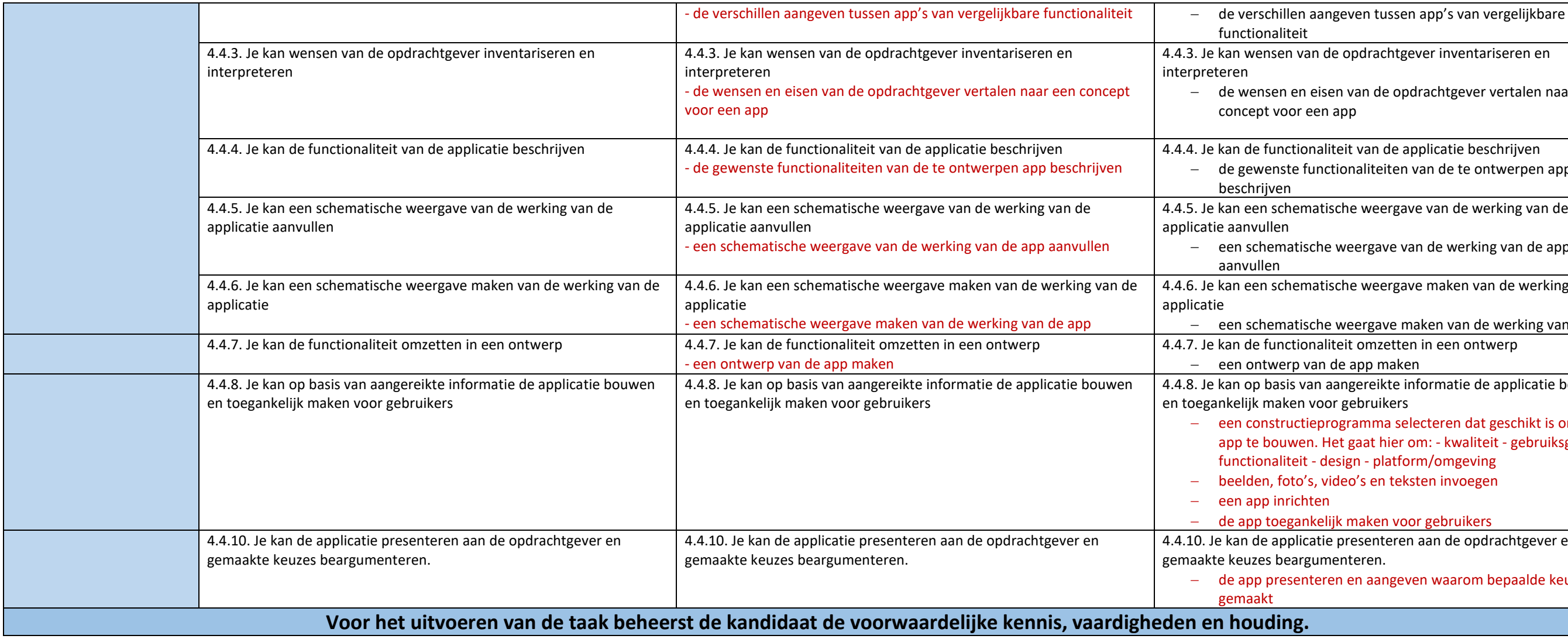

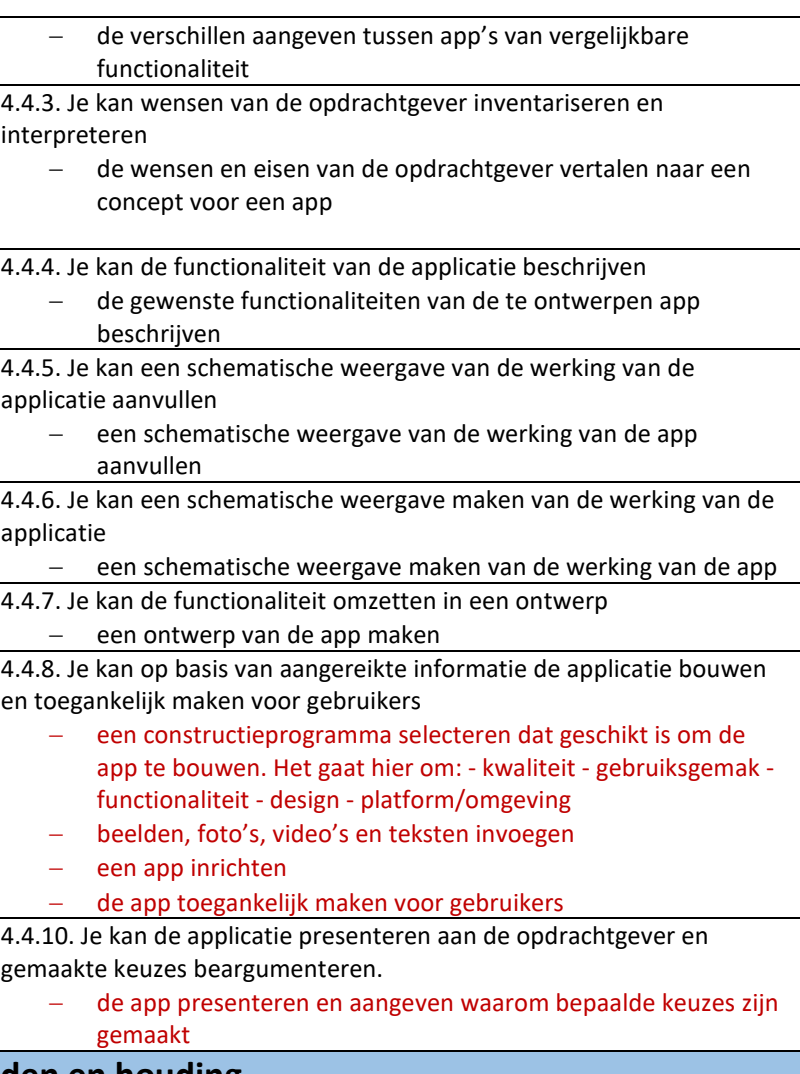